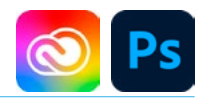

# DURÉE

# 2 JOURS - 14 HEURES

## TARIF

Le tarif comprend les supports de cours.

• Inter entreprises (cours de groupe) : 700 € HT

• Intra entreprises (sur-mesure) : voir les tarifs [ICI](http://creatheque.fr/nos-tarifs)

#### **OBJECTIFS**

Réaliser des sélections et détourages complexes, manipuler les objets dynamiques, créer un photomontage avec l'IA Firefly et automatiser les actions répétitives.

#### PUBLIC

Tout professionnel souhaitant apprendre la retouche numérique, graphiste, illustrateur, infographiste, DA, maquettiste…

#### PRÉ-REQUIS

Connaître l'outil informatique, les fonctions de base d'un Mac ou d'un PC. Avoir suivi le module d'initiation ou avoir le niveau équivalent.

#### FORMATEUR

Formateur certifié Instructeur Adobe avec 10 ans minimum d'expérience métier.

#### MODALITÉS FOAD

Cette formation s'anime en classe virtuelle ce qui permet des fonctions de : partage d'écran, webcam, chat, partage de fichier, enregistrement de la session en vidéo, prise en main du poste à distance...

# PÉDAGOGIQUE

6 participants maximum, un poste par stagiaire, et un support de cours remis à la fin du stage. Chaque apprenant bénéficie d'une hotline gratuite et illimitée par e-mail. La formation est constituée d'explications théoriques. de démonstrations suivies d'exercices pratiques d'application.

# MODALITÉ DE

VALIDATION DES ACQUIS

• En amont de la formation Audit téléphonique gratuit réalisé par le formateur. Test de positionnement avant l'entrée en formation.

• En cours de formation Exercices pratiques, mise en situation de travail pour chaque notion abordée

#### • En fin de formation

Validation des acquis par un questionnaire à renseigner par l'apprenant pour valider l'atteinte des objectifs. Un certificat de réalisation reprenant les objectifs de formation est remis au stagiaire et signé par le formateur, dans le cas d'une formation en classe virtuelle (FOAD) ou d'une session en présentiel. Evaluation qualitative Un questionnaire de

satisfaction est à remplir par les stagiaires à l'issue de la formation.

#### MODALITÉS ET DÉLAIS D'ACCÈS

L'inscription est possible jusqu'à la veille du début de la formation, et sous réserve de place disponible. Renseignez-vous auprès de la personne référente : Loïc Lequesne, au 02 55 46 69 94.

#### MODALITÉS PARTICULIÈRES

Les personnes en situation de handicap sont invitées à nous contacter directement afin d'étudier ensemble les possibilités de suivre la formation. Renseignez-vous auprès de la

personne référente : Loïc Lequesne, au 02 55 46 69 94.

## PRÉSENTATION DE LA FORMATION

Cette formation va vous permettre d'optimiser votre productivité dans un contexte de production en rendant votre travail réversible et automatisable.

# **CONTENU** Interface

- Maitrise parfaite des panneaux
- Connaissance des raccourcis clavier courants
- Utilisation d'une bibliothèque Creative Cloud

#### Bases fondamentales

- Configuration des paramètres couleurs
- Flux RVB
- Ouverture d'un fichier Raw
- Intégration en objet dynamique
- Création d'un fichier avec des calques dynamiques

#### Géométrie de l'image

- Conserver le contenu d'une image éditable malgré un recadrage.
- Utiliser des déformations personnalisées.

#### Corrections de l'image

- Retouche de la couleur avec des outils de dessins
- Adaptation des réglages et modes de fusion.

# Détourages, masques

- Créer des tracés vectoriels
- Enregistrer les tracés.
- Combiner les tracés. Utiliser les tracés prédéfinis.
- Appliquer un contour progressif sur un masque vectoriel
- Transformer un tracé en sélection ou en masque vectoriel.
- Modifier un masque avec l'outil d'amélioration de masque.
- Modifier le contour progressif d'un masque de fusion avec les Propriétés.

# Photomontage

- Glisser-déposer un calque d'une image à une autre.
- Imbriquer les calques avec les objets dynamiques.
- Remplacer et modifier le contenu d'un calque dynamique.
- Incorporer un fichier externe (Illustrator, PDF…).
- Outil Tampon, Correcteur, Pièce
- Créer du contenu avec l'IA générative Firefly

#### Filtres

- Utiliser les filtres dynamiques à l'aide des objets dynamiques.
- Utiliser le masque de filtre sur un objet dynamique.

## Style de calque

- Combiner les effets ou styles de calques.
- Enregistrer le style et enrichir une bibliothèque.
- Combiner les styles avec les options de fusion du calque.
- Utiliser et créer des styles prédéfinis.

#### Automatisationproductivité

- Créer des actions personnalisées et utiliser l'automatisation par lots pour optimiser son travail.
- Utiliser les compositions de calques pour générer des versions de fichiers.
- Exploiter l'exportation pour le Web

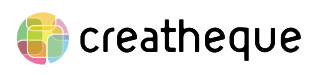

[www.creatheque.fr](http://www.creatheque.fr) • 06 63 74 20 09 • Siège social : 5, impasse Jean Macé - 72100 Le Mans • formation@creatheque.fr • Déclaration d'activité enregistrée sous le numéro 52720202072 auprès du préfet de région Pays de la Loire • Cet enregistrement ne vaut pas agrément de l'État.• Mise à jour le 14 février 2024